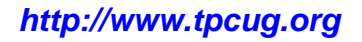

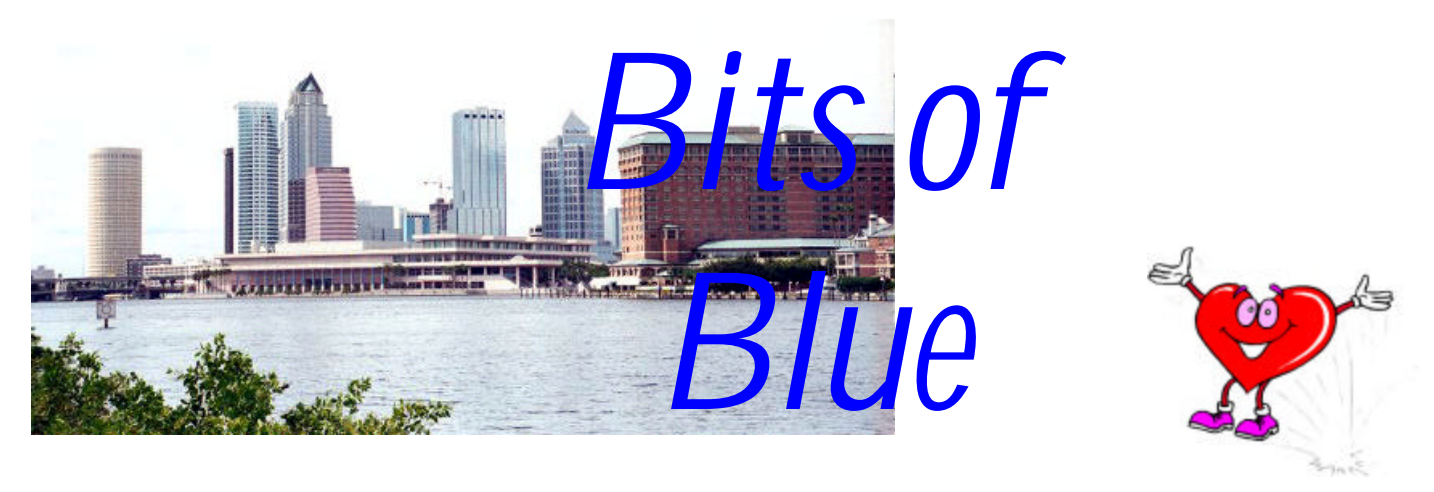

A Monthly Publication of the Tampa PC Users Group, Inc.

**February in Tampa**

Vol. 18 No. 2 February 2005

# **Meeting**

## **Google's Gmail and more**

**Wednesday, February 9, 2005 6:30 PM Art Pepin Hospitality Room Pepin Distributing Co. 6401 N 54th St Tampa, Florida**

## **INSIDE THIS ISSUE**

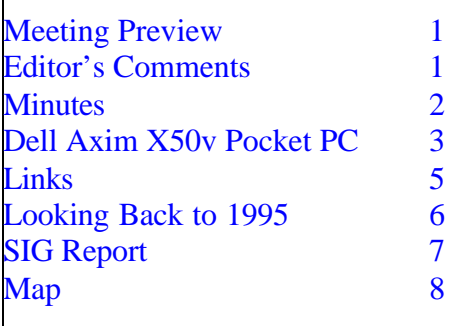

**Meeting Preview:** Bob Lafave will present Google's Gmail and other topics. We will also have the usual half-hour Windows SIG.

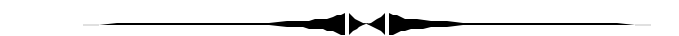

## **Editor's Comments**

*By William LaMartin, Editor, Tampa PC Users Group* [lamartin@tampabay.rr.com](mailto:lamartin@tampabay.rr.com)

I only have room for two short items.

**APC Backup update** The battery backup unit I wrote about in the November newsletter malfunctioned recently by continuously displaying the overload warning. I called APC, and they gave me a RMA number to send it back to them at my expense (about \$20) for a replacement, which I received in an approximate 10 day turn around. The fellow at APC suggested that I may have caused the problem by having a power strip and surge suppressor in line in between the APC unit and the devices. I have removed them since receiving the new unit.

**Street Atlas USA** If after the New Year you receive an error message in Street Atlas USA when doing a search, you need the Magnetic Declination Update from Delorme.  $\blacklozenge$ 

**March Meeting: Gene Barlow presents MoveMe, Secure Clean/Wipe Drive & True Image**

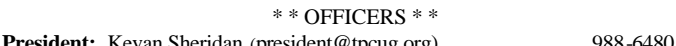

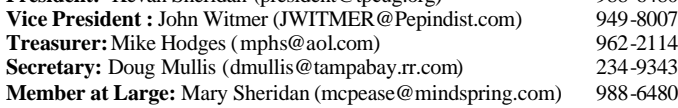

#### APPOINTED ( Volunteers)

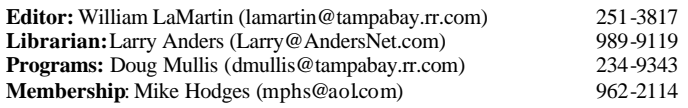

#### **Home Page** <http://www.tpcug.org>

Bits of Blue is published by the Tampa PC Users Group, Inc., a State of Florida registered non-profit corporation, to provide educational information about personal computer systems to its members. Our mailing address is P. O. Box 3492, Tampa, FL 33601-3492.

However, for business concerning this newsletter, Bits of Blue, please contact the Editor, William LaMartin, at 821 S. Boulevard, Tampa, FL 33606- 2904; 813-251-3817; lamartin@tampabay.rr.com.

Technical information found in this publication is not necessarily compatible with your hardware and software; plus other errors or misprints could occur from time to time. Therefore, the use of programs, commands, functions or anything of a technical nature appearing in this publication will be at your own risk.

#### **RENEWING YOUR MEMBERSHIP?** WE CERTAINLY HOPE YOU WILL

 MAIL YOUR CHECK AND ANY ADDRESS OR NAME CHANGES TO:

> TAMPA PC USERS GROUP PO BOX 3492 TAMPA, FL 33601-3492

\$25 Individual \$35 Family  $$60$  Corporate = 3 employees  $+ $20$  each add'l employee

**Go to our web site <http://www.tpcug.org> and click on the Join link to fill in an online membership application**

**Check the address label for your renewal month**

## Friends of the User Group

*We acknowledge the following for their support*

Marshall & Stevens Pepin Distributing Co.

## **Minutes of the January Meeting**

*By Doug Mullis, Secretary, Tampa PC Users Group* [dmullis@tampabay.rr.com](mailto:dmullis@tampabay.rr.com)

Mary Sheridan started the SIG portion of our meeting promptly at 6:30 pm. It seems Microsoft is pressing for users to install Service Pack 2. Most responded that they have, with few problems. Some discussion followed as to Microsoft's concern/motivation and the type problems/experiences that were encountered by some. After installing SP 2, you must identify programs you use to your Firewall.

Mary called attention to the need to formally elect officers for Year 2005. Slate presented:

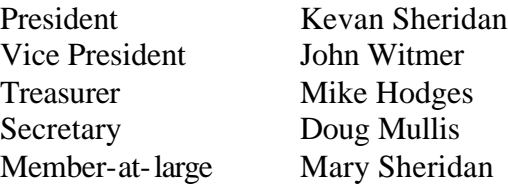

By a show of hands, the nominees were unanimously elected/installed, and a "Thank You" was extended.

Mary announced that the Spring Conference of the Florida Association of Computer User Groups, Inc. is coming March 4, 5  $\&$  6, to be held at the Kissimmee Civic Center. Advance registration for the Conference is \$40 (before Feb 10) or \$60 at the door. TPCUG will pay advance registration of members involved in running our organization. Let a Board member know if you want to attend. Check out the program at: [http://](http://www.facug.org/05springconf.htm) [www.facug.org/05springconf.htm.](http://www.facug.org/05springconf.htm)

Mary introduced Jane Jukes who has moved to San Antonio, Florida and is considering joining our PC users group. Jane has been associated with another group for twelve years. We would be pleased to have her as a member.

*(Minutes……….Continued on page 8)*

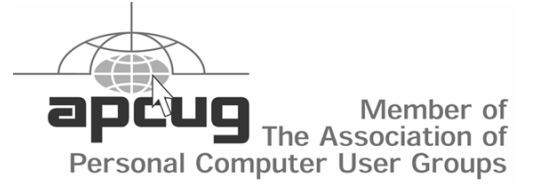

## **Dell Axim X50v Pocket PC**

*By Merle Nicholson, Tampa PC Users Group* [merle@merlenicholson.com](mailto:merle@merlenicholson.com)

Pocket PC's are pretty much alike once you get beyond the basic features. There are some new options available now that are very interesting and maybe just the thing you need to push you over the fence, like it did me.

The newest developments in Pocket PC's are: camera (naturally), cell phone, faster processors, WiFi, Bluetooth and VGA screens. There are a lot of models to look at with some or all of these features. I can't keep track of all of the HP iPAQ models, but I'd thought I'd pretty much narrowed my choice down to the HP iPAQ HX4705 (\$617.50!) as my base unit of choice. It had all the latest stuff I "need". I could also look some more and maybe even wait six months.

I wasn't about to spend \$617.50 on a pocket PC! But it intrigued me enough (actually, I REALLY wanted one!) to look around to see who else is making a PDA with the newest Intel 624MHz processor and who else has VGA. I'd read one reviewer article that said that VGA on a small screen like this is useless except in viewing pictures because the small screen dictates that all the elements — buttons, text, borders etc. — must be oversize anyway. Now that I've experienced the difference, the VGA has so much obviously superior screen clarity that it has to be the way they'll all go eventually.

The usual Pocket PC screen size is QVGA (Quarter VGA) at 240x 320 pixels. VGA quadruples that at 640x480 (Actually 480x640 when viewed in normal portrait mode). There is a modification of the Microsoft Pocket PC OS, called 2003 Second Edition, written to accommodate switching between Portrait and Landscape modes.

And, of course, I wanted WiFi, so I can sit in Barnes and Noble and check on the latest HP and Dell stock quotes, and maybe check out my email. Last, why not Bluetooth in case I want a GPS, wireless keyboard or a wireless headset? I definitely do not need a camera or cell phone on my PDA.

I have a Cassiopeia E-125 that I've been using continuously since I got it three years ago. A Pocket PC syncs up Office Outlook automatically to Pocket Mail, Calendar, contacts, tasks and notes. I depend on it for appointments and all my personal and business contacts. Drop it in the cradle and the Pocket PC to Outlook starts automatically, and in a few seconds it's done. I have Pocket Streets and Trips 2002 with a half dozen or more city maps, and I also use it as a personal picture viewer to dazzle people with pictures of my grandchildren.

The OS on my Casio is not upgradeable. And I thought I would use the MS Money that came with it as my checkbook except that I found that it sync'd up only with MS Money 2002 on the PC. I couldn't buy MS Money 2002 for the PC – no longer available in 2003, and I couldn't upgrade the version on the Pocket PC with the existing OS, and I couldn't upgrade the OS. So eventually I abandoned using Money. I have the same problem with MS Reader. I want to buy books online and most books now are protected, so you're allowed one download each to two registered devices. Guess what. My OS is too old for the new MS Reader. Do I need a new Pocket PC? You betcha!

Dell Axim X50v! It has what I want, and by December 2004, Dell had put a sizeable discount on the price down to \$419, and it's still available as of this writing  $-1/30/05$ . That's a clear \$200 less than the HP  $-32\%$ in fact, so there's no contest for me.

So I figured out how to get it delivered on my birthday and feign surprise that someone mailed me a gift. The UPS guy wasn't impressed. I think he always gets birthday gifts.

The photo below is of the old Casio next to the new little rocket. The physical screen sizes are almost identical. The Casio's is perhaps .1" taller.

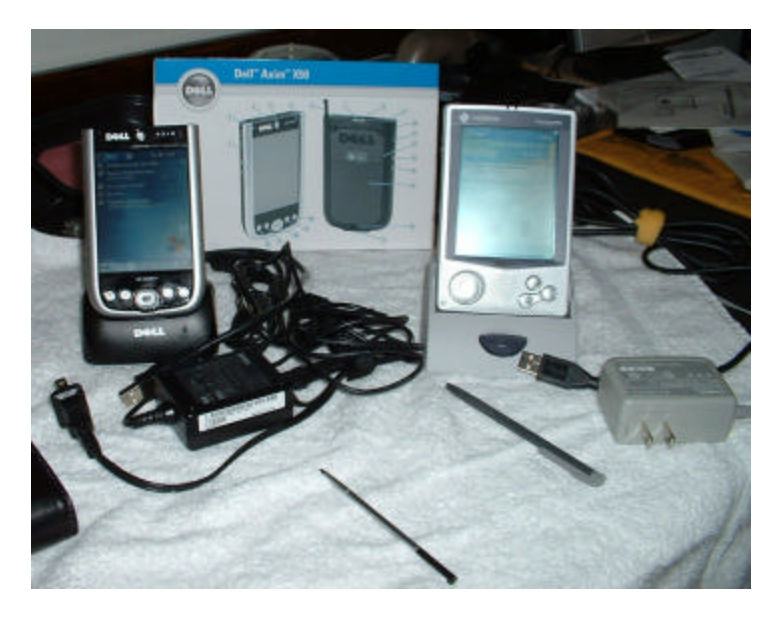

#### *(Axim……….Continued from page 3)*

The specs on the new little rocket (copied and modified from the Dell website) are:

• Microsoft<sup>®</sup> Windows Mobile  $TM$  2003 Second Edition operating system with Windows Media Player 10 Mobile

• Powered by the Intel® XScale<sup>TM</sup> PXA270 Processor at 624MHz Microsoft® Windows Mobile TM 2003 Second Edition operating system with Windows Media Player 10 Mobile

- Brilliant 3.7" color TFT VGA display with 640x480 resolution
- Integrated Intel<sup>®</sup> 2700G multimedia accelerator with 16MB video memory
- Integrated 802.11b and Bluetooth<sup>TM</sup> Wireless Technologies

• Packed with 64MB SDRAM and 128MB Intel Strata-Flash® ROM

- Integrated CompactFlash Type II and Secure Digital / SDIO Now! / MMC card slots provide flexible expansion
- VGA-Out Support with optional VGA Presentation Bundle
- Removable Primary Battery with optional High Capacity Battery
- 3.5mm Headphone / Headset Jack for Headsets to support VoIP and voice recognition applications

Built-in microphone and speaker for easy recording on the go

- USB Cradle including Battery Charging Slot
- Standard v1.2 (115 kbps) Infrared Port
- 3.5mm Headphone/Headset Jack
- 36-pin Cradle/Sync Connector
- Length 119 mm (4.7 inches)
- Width 73 mm (2.9 inches)
- Height 16.9 mm (0.7 inches)
- Weight 175 grams (6.2 oz)

I know I'll get asked about how hard it is to get connected to the nearest wireless router, so I'll relate my first connection. I accidentally bumped the WiFi button, a box popped up asking for the WEP security for the network it detected, I typed it in the five characters I use for the WEP and then opened Internet Explorer to the default home page. That was it. After that all I ever had to do is accidentally bump the WiFi button, and it automatically connected. I did go into the setup and turn off the Bluetooth radio for now.

The things I don't like about it are few. The biggest is the location of the two buttons on the left side; the recorder button and the WiFi connection. I *cannot* pick the PDA up without touching one of those buttons. They're not recessed, and they're sensitive. I don't need a recorder button. So I have reprogrammed the two buttons to do nothing, and programmed the WiFi button on the front. Now no button does anything if it accidentally gets pressed. My Casio has similar buttons in the same location and they never got pressed because they are properly recessed.

So how good is the new Dell? Fast? As an example, to load my 2MB Hillsborough County Street and Trips map – less than a second. On my old one, I could have completely driven out of the county while it loaded. Actually just fifteen seconds on the old Casio, but it always *seemed* longer. And clicking through pictures goes as fast as I can go, no delay. I'm extremely happy with the quality of the screen.

During my research into current Pocket PC's, I'd read more than one warning that some older applications that you may be using may not migrate to the new PDA, either because of operating system differences, or, in this case, screen display conflicts. And particularly if you want to use the landscape feature of the new screen.

My one fear was that my Pocket PC Streets and Trips

#### *(Axim……….Continued from page 4)*

2002 that came with the desktop copy of Streets and Trips 2004 would not work on the VGA screen, but it's great. It's still QVGA resolution, but I can live with that. MS is selling a revised Streets and Trips For Pocket PC 2005 as a separate product now. I'm considering it, but I'll more likely go to the Delorme Street Atlas USA 2005 Handheld for \$39.95. It's not clear if it will work on this PDA from their website, but I've emailed their support site to find out.

And the last thing I'll mention is not specifically about the Dell. All Pocket PC's are not necessarily the same. Because of the variety of processors used, there are differences in the operating systems that will prevent you from migrating from one Pocket PC to another the software you have purchased. Usually on an installation CD you will see three .CAB files, only one of which will be used because that is the one specifically written for your processor. In my case, I purchased a couple of applications for my Casio that has only one setup, just for a MIPS processor. So I've abandoned the applications, and in one case I may try to replace it. The best news is that there are literally thousands of high quality programs written for the Pocket PC, and all are pretty cheap, just \$5-\$15.

The user interface has been improved in appearance, but functionally hasn't changed at all since Pocket PC 2002. On the new VGA screen, the text is very clear and much easier on the eyes.  $\blacklozenge$ 

## **Internet Picture of the Month**

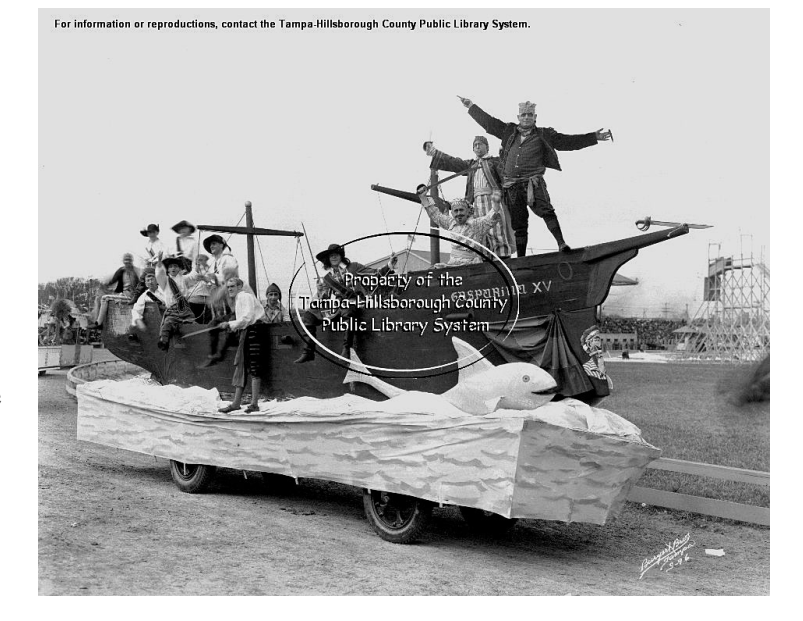

**Gasparilla King's Float 1924**

One of the 13,222 photos, mostly of the Tampa area from the late 1800's into the 1960's taken by the Burgert Brothers and available from the Tampa\Hillsborough Public Library, <http://www.thpl.org/>

The easiest way to search and view the photos is from member William LaMartin's site at <http://www.lamartin.com/burgert/>

## **February's Interesting World Wide Web Locations**

Tampa PC Users Group (That's us) <http://www.tpcug.org/> Imagining the Internet <http://www.elon.edu/predictions/> Microsoft Search <http://beta.search.msn.com/>

IRS Forms <http://www.irs.ustreas.gov/formspubs/> Florida Photographic Collection <http://www.floridamemory.com/PhotographicCollection/>

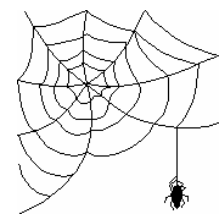

**Some of these links will join the many already on the Links page at our web site, where you need only click on the name.**

### **Looking Back to 1995**

#### **From the February, 2005 Newsletter**

### **SECRETARY'S REPORT**

Meeting 1/11/95. Minutes and comments (as I understood them)

Bruce Register, Sec'y

The meeting was called to order by President Harvey Bruneau. Some 53, MOL, attendees.

#### Elected Officers are:

President: Harvey Bruneau Vice President: William LaMartin Treasurer: Tom Cone Secretary: Bruce Register Member-at-Large: Connie Kincaid

Appointed Positions are:

Education Officer Newsletter Editor Bulletin Board System Operator Librarian

President Harvey reported many bits of interesting information. He asked that the members let him know what subject matter that the members would like at the meetings and SIG meetings.

President Harvey reported that SIGs (Special Interest Groups) are scheduled.

Internet SIG...January 24, 1995, 6 PM, Reflectone Corporation, Tampa West Boulevard. The building is located south of Waters near Anderson Road. Security is tight; entrance is through the north entrance for only persons on the advance cleared list. If you signed up before the class maxed out, your name will be on the security list for entry. Charles Howe is the leader. We thank Mike Hodges and Reflectone Corporation for making this possible.

Microsoft Access. February 16, 1995, 6 PM, 3903 North Dale Mabry. Mark Saunders is the SIG leader; Sergio Mendez, Connie Kincaid are among the assistants. SIG enrollments can be made on the Bulletin Board; however, you should report your name exactly as it appears on the TPCUG membership list. Look at your membership card or the address label on the BITS OF BLUE.

SIG sessions are open to TPCUG members only. Have

you renewed yet? President Harvey asked that everyone submit topics that we would like to experience, not only in SIG, but also in discussions at regular meetings. He also asked for SIG leader volunteers. Please make a note of your comments and hand them to President Harvey. Written comments are less likely to be forgotten or misunderstood. Lets help our long-serving President by putting them in writing.

President Harvey announced an upcoming SIG on OS/ 2. Come, listen and watch BITS OF BLUE for details at the appropriate time. Caere Corporation will present our program March 8,1995. Delrina will present April 12, 1995.

#### **MISCELLANEOUS COMMENTS:**

(As I understood them, factual or not)

- Brainchild offers discounts on products and labor to TPCUG, membership card showing, members. One store is in St. Pete; the other is at 1910 W. Busch Boulevard.
- President Harvey stressed the request that each of us bring in one new member in 1995...early in 1995.He also stressed the need for receiving renewal membership dues for 1995. Please encourage your fellow member friends to renew. Do not let member friends fall by the wayside.
- The TPCUG Board is considering all aspects, known, or made known, to them regarding a more suitable meeting place. Please jot down your comments, however you feel regarding a change or not to change. Give your thoughts to President Harvey.

## **INDUSTRY NEWS:**

- Windows 95 will not run OS/2.
- Lotus is developing an application to run on OS/2 under contract with IBM.
- Notebook with Windows 95 must have a "plug and play" docking station which recognizes notebook Windows 95.
- Some people, today, are spending more on speakers for computer systems than they spent on their stereo systems. Why not just hook up to the stereo; save money; spend the savings on computer needs.
- Gold Disk will make a multi-media presentation at the TPCUG meeting February 8, 1995. Meeting starts at 6 PM, Auditorium, Administrative Building, HCC, Ybor City. Security guards are positioned in the parking lots.

#### **PRESENTATION:**

A speech by Bill Gates at Fall Comdex '94 was presented

# **Special Interest Groups**

#### **Microsoft Access SIG**

This SIG meets the **first Tuesday** of the month at 6:30 PM. The meeting location varies. For information contact William LaMartin at *lamartin@tampabay.rr.com,* or Merle Nicholson at *merlenic@tampabay.rr.com.*

#### **Digital Imaging SIG**

This new SIG meets the **fourth Monday** of the month at Pepin Distributors at 6:30 PM. For information contact Mary Sheridan at *mcpease@mindspring.com*.

## **Visual Basic for Applications SIG**

This SIG meets the **third Wednesday** of the month at 6:30 PM. The meeting location varies. For information contact William LaMartin at *lamartin@tampabay.rr.com.*

#### **Windows SIG**

This SIG occupies the first 30 minutes of our monthly, regular meeting and is devoted to a general Windows and computing discussion. Kevan Sheridan moderates the discussion.

*(1995……….Continued from page 6)* Pro meeting."

by President Harvey with equipment provided by Will Goble.

President Harvey announced that the manner of this presentation is a FIRST for TPCUG. A machine (computer) with a video card in it that allows one to hook up a VCR to the machine that has a video and sound card. The computer connects to a display panel positioned on the top of an overhead projector. The display is then viewed on the "movie" screen. The sound card in the machine permitted plugging into the external speakers.

On with Mr. Gates'…..Microsoft is presenting (The following are excerpts from Mr. Gates' speech.)

"Microsoft Tech Net to help software users, like replacing Intel chips and how to cure Intel Chip problems."

"40 million PCs are out there and will double in the next ten years."

"...online service will be improved...Windows 95 will assist online services through innovative ideas."

"Stereo vision (3-D) is being developed to provide ....viewing...(we) will not see this as mainstream for 3 or 4 years."

• "Internet can be accessed from computers of all types."

"Information Highway with all types of information by anyone will be available to anyone who wants it."

"Video is down the highway (Information Highway) at a future time."

• "Fox Pro is to be released in January 1995 at a Fox

"Microsoft Access is becoming the common tool."

• "E-Mail is in major use in business. Our E-Mail is our primary application in our company (Microsoft). Our E-Mail includes spreadsheets....(other documents)."

"Beta use (Beta Windows 95) allows you to use all the connectivity to any number of machines without license problems...this is to allow a user to test applications and get ready for the release of Windows 95."

"The real question is 'Will the industry run Windows 95 or OS/2' (and) is a dead-end (discussion). OS/2 and Windows 95 are just competition."

"All new machines that you buy after Windows 95 will come with Windows 95 already installed."

"In three or four years, the high end users and low end will operate from one platform instead of two as they come together in the future."

• "Bus will become standard...VL....people will likely move to a 64 bit bus level."

After the Bill Gates video presentation, the door prizes were given away.

ALAN JANKOWSKI - UFO for Windows Gerda Anderson- Optimizer for Windows

The meeting adjourned, approx. 8:50 p.m.  $\blacklozenge$ 

**Tampa PC Users Group, Inc.** P. O. Box 3492 Tampa, FL 33601-3492

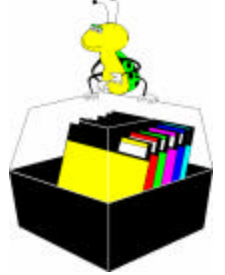

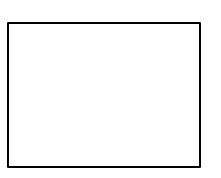

**First Class Mail**

# Member: Your membership is up for renewal  $\overrightarrow{\ }$  Vendor: Your product was reviewed on page  $\rule{1em}{0.15mm}$

*(Minutes……….Continued from page 2)*

At 7:00 pm, President Kevan Sheridan took control of our regular meeting. As our presenter for the evening, he told us about Web logs or Blogs. Blogging in general started in 2002.

What is a Blog site? It is an online publishing site, and Kevan has had one since last May. What is it for, you ask. Anything (within reason) you want it for. It can be a diary or newsletter. Blogging gives you as much presence on the Net as you want. An individual or a designated group can post multiple daily entries to the site. You can receive comments from visitors to your site and a tally of "hits". You will have a worldwide audience. You can publish a profile of yourself and create hyperlinks to other Bloggers who share your interests. Best of all Blogging is free through Google. Anyone can establish a Blog site for sharing information with others. Many Bloggers are women.

After a short break, winning numbers were drawn for a dozen door prizes, ten of which were CD's entitled Bob's Computer Goodies, courtesy of our own Mr. Lafave. Meeting adjourned at 8:40 pm.  $\blacklozenge$ 

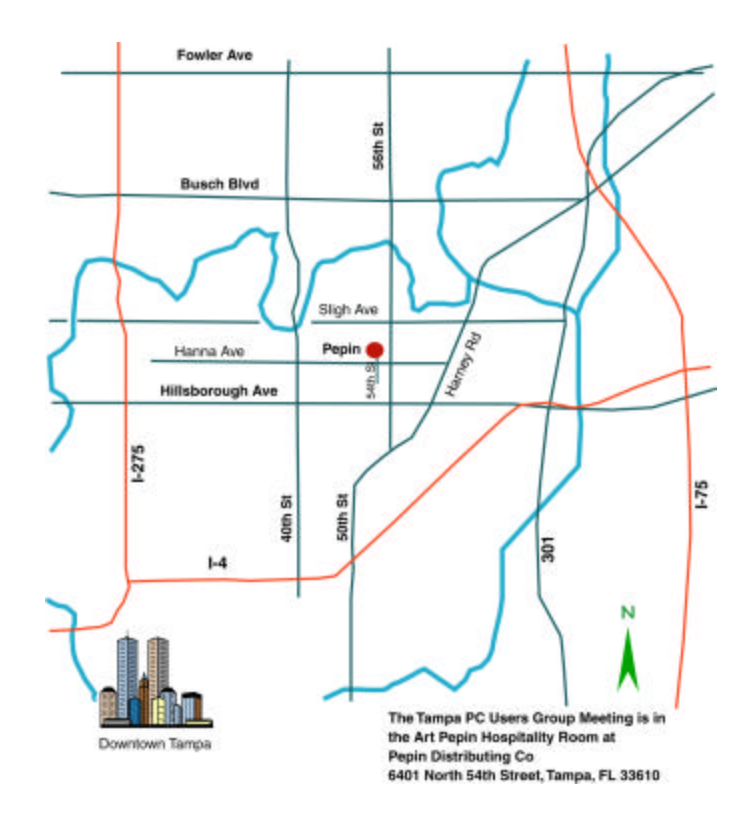